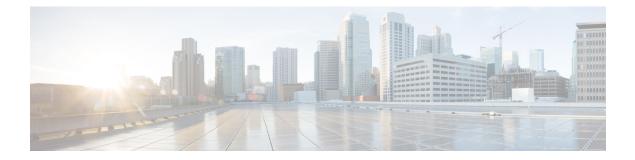

# **Capability to Record and Produce Call Transactions**

- Feature Summary and Revision History, on page 1
- Feature Description , on page 2
- How it Works, on page 2
- Configuring RTT, on page 16
- Monitoring and Troubleshooting, on page 17

# **Feature Summary and Revision History**

| Applicable Product(s) or Functional Area | • ePDG                              |
|------------------------------------------|-------------------------------------|
|                                          | • P-GW                              |
|                                          | • SaMOG                             |
| Applicable Platform(s)                   | • ASR 5500                          |
|                                          | • VPC-DI                            |
|                                          | • VPC-SI                            |
| Feature Default                          | Disabled - Configuration Required   |
| Related Changes in This Release          | Not Applicable                      |
| Related Documentation                    | Command Line Interface Reference    |
|                                          | • ePDG Administration Guide         |
|                                          | • P-GW Administration Guide         |
|                                          | SaMOG Administration Guide          |
|                                          | • Statistics and Counters Reference |

#### **Revision History**

| Revision Details                                                                                                    | Release |
|----------------------------------------------------------------------------------------------------|---------|
| P-GW and SaMOG supports capability to record and<br>produce historic call transactions feature. Additional<br>RTT record schemas have been added. |         |
| Added RTT Record Schema                                                                                                    | 21.26   |
| First introduced.                                                                                                    | 20.0    |

# **Feature Description**

Regions and Network Operations Center (NOC) uses Real Time Tool (RTT) to debug network issues and to understand user behavior. All call transactions in ePDG, P-GW, and SaMOG gets generated in RTT files. ePDG, P-GW, and SaMOG transfer RTT files to the external server through SSH File Transfer Protocol (SFTP). The comma-separated values (.CSV) format RTT files get transferred either in compressed or non-compressed format. Transfer happens based on the configuration to the external servers such as servers in the customer network either directly or through the Cisco Collector server.

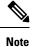

RTT Record Schema and its procedure numbers are generalized for Gateway RTT. Contact your Cisco account representative for detailed information on the specific RTT Record Schema.

## **How it Works**

This section describes the RTT procedures and schema.

### **RTT Procedures**

The following table lists the RTT procedures that are specific to ePDG, P-GW and SaMOG:

| Procedure Number | Procedure Name               | Applicability     |
|------------------|------------------------------|-------------------|
| 1                | S5/S8/S2b GTP Create Session | P-GW, ePDG, SaMOG |
| 2                | S5/S8/S2b GTP Create Bearer  | P-GW, ePDG, SaMOG |
| 3                | S5/S8/S2b GTP Delete Session | P-GW, ePDG, SaMOG |
| 4                | S5/S8/S2b GTP Delete Bearer  | P-GW, ePDG, SaMOG |
| 5                | GTP Modify Bearer            | P-GW              |
| 6                | S5/S8/S2b GTP Update Bearer  | P-GW, ePDG, SaMOG |
| 7                | S6b/SWm – Diameter AAR/ AAA  | P-GW, ePDG, SaMOG |

| Procedure Number | Procedure Name                                     | Applicability     |
|------------------|----------------------------------------------------|-------------------|
| 8                | S6b/SWm – Diameter RAR/RAA                         | P-GW, ePDG, SaMOG |
| 9                | S6b/SWm – Diameter Session Termination             | P-GW, ePDG, SaMOG |
| 10               | S6b – Abort Session                                | P-GW, ePDG, SaMOG |
| 11               | Diameter Gx – CCR-I/CCA-I                          | P-GW              |
| 12               | Diameter Gx – CCR-U/CCA-U                          | P-GW              |
| 13               | Diameter Gx – CCR-T/CCA-T                          | P-GW              |
| 14               | Diameter Gx – RAR/RAA                              | P-GW              |
| 15               | Diameter Gy – CCR-I/CCA-I                          | P-GW              |
| 16               | Diameter Gy – CCR-U/CCA-U                          | P-GW              |
| 17               | Diameter Gy – CCR-T/CCA-T                          | P-GW              |
| 18               | Diameter Gy – RAR/RAA                              | P-GW              |
| 19               | PMIPv6 S2a – Binding<br>Update/Acknowledgement     | P-GW              |
| 20               | PMIPv6 S2a Revocation<br>Update/Acknowledgement    | P-GW              |
| 21               | SWu – IKEv2 SA INIT/Resp                           | ePDG              |
| 22               | SWu – IKEv2 Auth Req/Resp                          | ePDG              |
| 23               | SWu – IKEv2 Information Req/Resp                   | ePDG              |
| 24               | SWm – Diameter EAP Request/Answer                  | ePDG, SaMOG       |
| 25               | ePDG Router Advertisement                          | ePDG, SaMOG       |
| 26               | SWu – CREATE_CHILD_SA Req/Resp                     | ePDG              |
| 27               | Radius – WLC-SaMOG Access<br>Request/Challenge     | SaMOG             |
| 28               | Radius – WLC-SaMOG Access<br>Request/Accept        | SaMOG             |
| 29               | Radius – WLC-SaMOG Disconnect<br>Request/Response  | SaMOG             |
| 30               | Radius – WLC-SaMOG Accounting<br>Request/Response  | SaMOG             |
| 31               | Radius – SaMOG-Radius Server<br>Accounting Req/Res | SaMOG             |

| Procedure Number | Procedure Name                   | Applicability |
|------------------|----------------------------------|---------------|
| 32               | WLC – SaMOG DHCP Discover/Offer  | SaMOG         |
| 33               | WLC – SaMOG DHCP Request/Ack/Nak | SaMOG         |
| 34               | WLC – SaMOG DHCP Release/Ack/Nak | SaMOG         |

### **RTT Record Schema**

The following figure details the RTT schema for ePDG, P-GW and SaMOG. The first six IEs, Common IEs to IPv6RA IEs are common for ePDG, P-GW and SaMOG. The last two fields, Radius IEs and DHCP IEs are speicific to SaMOG.

#### Figure 1: RTT Record Schema

#### Header Plus 8 Parts

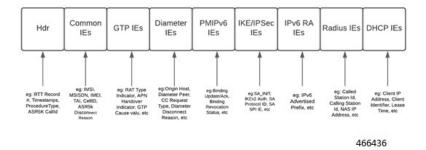

RTT schema has a Header followed by eight blocks of Information Elements (IEs). There are 220 IEs that are grouped into 8 blocks. Schemas 1 to 170 are specific to ePDG. Schemas 1 to 170 + 10 (180) CUPS schemas are specific to P-GW and schemas 171 to 220 are specific to SaMOG. For more information on CUPS schemas, refer to the *Ultra Packet Core CUPS User Plane Administration Guide*. Contact your Cisco account representative for the complete list of RTT Record Schema IEs.

The following table lists the RTT Record schemas:

| IE | Description                | Format Example                                                                                             | Relevant Procedures |
|----|----------------------------|----------------------------------------------------------------------------------------------------|---------------------|
| 1  | Gateway RTT Record Number  | Counter in <proclet-type>  <br/><instance-id>   <rtt-record-#></rtt-record-#></instance-id></proclet-type> | All                 |
| 2  | Gateway RTT Version Number | Version 3 in R20.0                                                                                         | All                 |
| 3  | Procedure Number           | Defined in CFS Table 1                                                                                     | All                 |
| 4  | Gateway Name               | Host Name of the Chassis                                                                                   | All                 |
| 5  | Procedure Start Time (GMT) | Time in UTC, (to ms accuracy)                                                                              | All                 |
| 6  | Procedure End Time (GMT)   | Time in UTC, (to ms accuracy)                                                                              | All                 |

| IE       | Description                         | Format Example                                                                                                    | Relevant Procedures                              |
|----------|-------------------------------------|----------------------------------------------------------------------------------------------------|--------------------------------------------------|
| 7        | ASR5K CallID                        | Internal CallID, for example<br>[376efb10]                                                                                                    | All                                              |
| 8        | GW Name                             | Gateway name<br>(ePDG/P-GW/SaMOG) for<br>which the RTT record is<br>generated.                                                                                              | All                                              |
| 9 to 10  | Reserved                            |                                                                                                    |                                                  |
| 11       | IMSI                                | Example [311480076488840]                                                                                                    | 1, 11, 12, 13, 22, 24, 27, 28, 30, 32, 33 and 34 |
| 12       | MSISDN                              | Example [19728256305]                                                                                                    | 1, 5, 7, 15, 16 and 17                           |
| 13       | IMEISV                              | Example [9900028823793406]                                                                                                    | 1, 11 and 15                                     |
| 14       | TAI - MCC/MNC/TAC                   | Example string<br>[311-480-0x3B00]                                                                                                    | 1 through 6,11, 12, 15 and 16                    |
| 15       | Cell ID                             | ECI. Example [0xE70D01]                                                                                                    | 1 through 6, 11, 12, 15 and 16                   |
| 16       | ASR5.5K Disconnect Reason           | Internal reason for session<br>disconnect (Example: timeout,<br>error).<br>For more information, refer to<br>the <i>Statistics and Counters</i><br><i>Reference Guide</i> . | All (pending error)                              |
| 17       | MAC Address                         | MAC address of the UE device.<br>This attribute is same as the<br>calling-station-ID, in case of<br>SaMOG radius call flow.<br>Example: 0034567890AB                        | 24, 27, 28, 29, 30, 31, 32, 33<br>and 34         |
| 18 to 20 | Reserved                            |                                                                                                    |                                                  |
| 21       | Serving Network                     | MCC MNC. Example [311480]                                                                                                    | 1 and 5                                          |
| 22       | Radio Access Technology             | Defined in TS29.274, example<br>[6 = E-UTRAN]                                                                                                    | 22                                               |
| 23       | Handover Indicator                  | HI field in Indication attribute;<br>example [0 = New PDN; 1 =<br>Handover]                                                                                                 | 1 and 5                                          |
| 24       | SGW/HSGW/ePDG/SaMOG<br>Control TEID | Tunnel Identifier for Peer.<br>Example [0x26B609F0]                                                                                                    | 1, 2 and 5                                       |
| 25       | PGW Control TEID                    | Tunnel Identifier for PGW.<br>Example [0x084BC005]                                                                                                    | 1 and 2                                          |

|    | Description                                  | Format Example                                                                        | Relevant Procedures |
|----|----------------------------------------------|---------------------------------------------------------------------------------------|---------------------|
| 26 | AN GW Address                                | IP Address of Remote GW:<br>HSGW or SGW                                               | 1, 2 and 5          |
| 27 | Access Point Name                            | String, example:                                                                      | 1                   |
|    |                                              | [Customerims.mnc311.mcc480.3<br>gppnetwork.org]                                       |                     |
| 28 | Framed-IP Address                            | UE assigned IPv4 address                                                              | 1, 11, 12 and 13    |
| 29 | Framed-IPv6 Address                          | UE assigned IPv6 prefix/address                                                       | 1, 11, 12 and 13    |
| 30 | Uplink AMBR                                  | In Kbps; example<br>[0-4294967295]                                                    | 1 and 6             |
| 31 | Downlink AMBR                                | In Kbps; example<br>[0-4294967295]                                                    | 1 and 6             |
| 32 | PCO DNS IPv6 Address –<br>Primary            | IPv6 Address of Primary DNS server                                                    | 1                   |
| 33 | PCO DNS IPv6 Address –<br>Secondary^Tertiary | Secondary IPv6 Address ^<br>Tertiary IPv6 Address for DNS                             | 1                   |
| 34 | PCO DNS IPv4 Address –<br>Primary            | IPv4 address                                                                          | 1                   |
| 35 | PCO DNS IPv4 Address -<br>Secondary          | Secondary IPv4 Address ^<br>Tertiary IPv6 Address for DNS                             | 1                   |
| 36 | List of EPS Bearer IDs<br>(Successful        | Each bearer Id shall be separated by a " "                                            | 1, 2, 4, 5 and 6    |
|    |                                              | Example 1   3   5                                                                     |                     |
| 37 | Linked Bearer Identity                       | Based on TS29.274, example [0-15]                                                     | 2, 3, 4 and 5       |
| 38 | Uplink MBR                                   | In Kbps. MBR. Example 1234<br>  3456   567                                            | 1 and 6             |
|    |                                              | MBR of each bearer shall be<br>separated by " " and has the<br>same order as of IE 37 |                     |
| 39 | Downlink MBR                                 | Same as Uplink MBR                                                                    | 1 and 6             |
| 40 | Uplink GBR                                   | In Kbps. GBR. Example 1234  <br>3456   567                                            | 1 and 6             |
|    |                                              | MBR of each bearer shall be<br>separated by " " and has same<br>order as of IE 37     |                     |
| 41 | Downlink GBR                                 | Same as Uplink GBR                                                                    | 1 and 6             |

| IE       | Description                      | Format Example                                                                                      | Relevant Procedures       |
|----------|----------------------------------|----------------------------------------------------------------------------------------------------|---------------------------|
| 42       | GTP Cause Value                  | Based on TS29.274<br>Request/Acceptance/Rejection<br>Cause, example [1-255]                         | 1 to 6                    |
| 43       | Piggyback Record Indicator       | Explicit indication of piggyback<br>message record, example (0=no;<br>1=yes)                        | 2 and 5                   |
| 44       | Reserved                         |                                                                                                    |                           |
| 45       | SGW/HSGW/ePDG/SaMOG<br>Data TEID | Tunnel Identifier for Peer,<br>example [0x26B609F0]                                                 | 1,2 and 5                 |
| 46       | PGW Data TEID                    | Tunnel Indentifier for P-GW,<br>example [0x084BC005]                                                | 1 and 2                   |
| 47 to 50 | Reserved                         |                                                                                                    |                           |
| 51       | Session ID                       | Session-ID for Authentication<br>Session, example,                                                  | 7 to 18 and 24            |
|          |                                  | UTF8 String<br>[0006-diamproxy.WSBOMAGJPNC.<br>S6b.vzims.com; 21604107;<br>449305093; 536f9359-503] |                           |
| 52       | Auth-Application ID              | Example [S6b = 16777999, Gx<br>= 16777238, Gy = 4]                                                  | 7 to 18 and 24            |
| 53       | PGW-Host (Origin Host)           | FQDN of PGW, example<br>[0004-diamproxy.<br>WSBOMAGJPNC. Gy.vzims.<br>com]                          | 7 to 18 and 24            |
| 54       | Diameter Peer Address Realm      | FQDN of 3GPP AAA, PCRF<br>OCS realm, example<br>[Customerims.com]                                   | 7 to 18 and 24            |
| 55       | Dest Peer Host                   | FQDN of 3GPP AAA, PCRF,<br>OCS host, example<br>[njbbpcrf1a.vzims.com]                              | 7 to 18 and 24            |
| 56       | CC Request Type                  | Example Enumerated [1-3, for I, U, T]                                                               | 11, 12, 13, 15, 16 and 17 |
| 57       | CC Request Number                | Example [0]                                                                                         | 11, 12, 13, 15, 16 and 17 |
| 58       | Result Code                      | Diameter Result Code based on<br>RFC3588, example [2001]                                            | 7 to 18 and 24            |
| 59       | Origin State ID                  | Example [1366695723]                                                                                | 7 to 18                   |

| Description                       | Format Example                                                                                                    | Relevant Procedures                                                                                                    |
|-----------------------------------|----------------------------------------------------------------------------------------------------|----------------------------------------------------------------------------------------------------|
| Service-Selection                 | AVP used for providing APN<br>name for authorization, example<br>[Customerinternet]                                                                                                    | 12 and 24                                                                                                    |
| Charging Gateway Function<br>Host | FQDN of CGF, example<br>[cgf1.NEE29.vzims.com]                                                                                                    | 5 and 7                                                                                                    |
| Charging Group ID                 | Charging ID of each bearer shall<br>be separated by " " in the order<br>same as that of IE 37 followed<br>by 44                                                                                                    | 5 and 7                                                                                                    |
| Server-Name (CSCF Address)        | Only on IMS APN, example<br>[pcscf1.CTX07.vzims.com]                                                                                                    | 7                                                                                                    |
| Framed-pool                       | Pool name from which IPv4<br>address is to be allocated,<br>example [int41]                                                                                                    | 7                                                                                                    |
| Framed-IPv6-Pool                  | Pool name from which IPv6<br>prefix is to be allocated,<br>example [ims61]                                                                                                    | 7                                                                                                    |
| Auth-Request-Type                 | Based on TS29.273 and 29.212.<br>Example Enumerated [1-3]                                                                                                    | 7 and 24                                                                                                    |
| Re-Auth-Request-Type              | Based on TS29.273 and 29.212.<br>Example Enumerated [0-1]                                                                                                    | 8, 14 and 18                                                                                                    |
| Diameter Termination Cause        | Based on TS29.273 and 29.212.<br>Example Enumerated [1-8]                                                                                                    | 9, 13 and 17                                                                                                    |
| QoS Class Identifier              | QCI, example [8]                                                                                                    | 11, 12, 15 and 16                                                                                                    |
| IP-CAN Type                       | Example [5 = 3GPP-EPS]                                                                                                    | 11, 12 and 14                                                                                                    |
| Event Trigger                     | Based on TS29.212, Series of<br>Pipe Delimited Triggers,<br>example [1 = QOS_CHANGE]                                                                                                    | 11 and 12                                                                                                    |
| Reserved IE / Unused              |                                                                                                    |                                                                                                    |
| Charging-Rule-Remove              | Name of the removed Charging<br>rule, example String<br>[RTRRule3300]                                                                                                    | 12                                                                                                    |
| Charging-Rule-Install             | Name of the installed Charging<br>rule, example<br>String[RTRRule3300]                                                                                                    | 11                                                                                                    |
| Multiple Services Indicator       | Based on TS32.299, example<br>Enumerated [0-1]                                                                                                    | 15, 16 and 17                                                                                                    |
|                                   | Service-Selection<br>Charging Gateway Function<br>Host<br>Charging Group ID<br>Charging Group ID<br>Server-Name (CSCF Address)<br>Framed-pool<br>Framed-pool<br>Framed-IPv6-Pool<br>Framed-IPv6-Pool<br>Re-Auth-Request-Type<br>Re-Auth-Request-Type<br>Diameter Termination Cause<br>QoS Class Identifier<br>IP-CAN Type<br>Event Trigger<br>Event Trigger<br>Charging-Rule-Remove<br>Charging-Rule-Install | Service-SelectionAVP used for providing APN<br>name for authorization, example<br>[Customerinternet]Charging Gateway Function<br>HostFQDN of CGF, example<br>[cgf1.NEE29.vzims.com]Charging Group IDCharging ID of each bearer shall<br>be separated by "I" in the order<br>same as that of IE 37 followed<br>by 44Server-Name (CSCF Address)Only on IMS APN, example<br>[pcscf1.CTX07.vzims.com]Framed-poolPool name from which IPv4<br>address is to be allocated,<br>example [int41]Framed-IPv6-PoolPool name from which IPv6<br>prefix is to be allocated,<br>example [ims61]Auth-Request-TypeBased on TS29.273 and 29.212.<br>Example Enumerated [1-3]Re-Auth-Request-TypeBased on TS29.273 and 29.212.<br>Example Enumerated [0-1]Diameter Termination CauseBased on TS29.273 and 29.212.<br>Example Enumerated [1-8]QoS Class IdentifierQCI, example [5 = 3GPP-EPS]Event TriggerBased on TS29.212, Series of<br>Pipe Delimited Triggers,<br>example [1 = QOS_CHANGE]Reserved IE / UnusedName of the removed Charging<br>rule, example String<br>[RTRRule3300]Multiple Services IndicatorBased on TS22.29, example |

| IE       | Description                                              | Format Example                                                               | Relevant Procedures |
|----------|----------------------------------------------------------|------------------------------------------------------------------------------|---------------------|
| 76       | Multiple Services Credit Control<br>Rating-Group         | Identifier of Rating Troup,<br>example [3300]                                | 15, 16 and 17       |
| 77       | Multiple Services Credit Control<br>Granted Service Unit | CC-Total-Octets, example<br>[524288000]                                      | 15                  |
| 78 to 80 | Reserved                                                 |                                                                              |                     |
| 81       | EAP Auth-Session-State                                   | Example:<br>STATE_MAINTAINED (0)                                             | 24                  |
| 82       | WLAN User-Name                                           | Example: 0311150123456701@<br>wlan.mnc150. mcc311.3<br>gppnetwork.org        | 24                  |
| 83       | RAT Type                                                 | Example: 0 = WLAN                                                            | 24                  |
| 84       | Visited Network Identifier                               | Example:<br>mnc150.mcc311.3gppnetwork.org                                    | 24                  |
| 85       | EAP-Master-Session-Key                                   | MSK                                                                          | 24                  |
| 86       | APN Configuration                                        | PDN-Type   Service = Selection<br>  Gateway                                  | 24                  |
| 87 to 90 | Reserved                                                 |                                                                              |                     |
| 91       | MAG IP Address                                           | MAG IP Address                                                               | 19 and 20           |
| 92       | LMA IP Address                                           | LMA IP Address                                                               | 19 and 20           |
| 93       | IMSI-NAI                                                 | Example:.<br>6311480000021024@nai.epc.<br>mnc480. mcc311.3<br>gppnetwork.org | 19 and 20           |
| 94       | Service Selection Mobility<br>Option                     | Set to EPS APN Name,<br>formatted as 3GPP TS 23.003,<br>example, Customerims | 19 and 20           |
| 95       | Home Network Prefix Option                               | Dynamic or Static Prefix<br>assigned plus IID allocated for<br>UE            | 19 and 20           |
| 96       | IPv4 Address Request                                     | Address/Prefix, example.<br>209.165.200.225/32                               | 19                  |
| 97       | IPv4 Address<br>Acknowledgement                          | Status:Address/Prefix, example.<br>0:209.165.200.225/32                      | 19                  |
| 98       | IPv4 Default Router                                      | IPv4 Address, example.<br>209.165.200.226                                    | 19                  |

| IE  | Description                   | Format Example                                                                                               | Relevant Procedures |
|-----|-------------------------------|----------------------------------------------------------------------------------------------------|---------------------|
| 99  | Uplink GRE key                | Hex, e.g. 0x004D90CC                                                                                         | 19                  |
| 100 | Downlink GRE key              | Hex, example. 0xCC904D00                                                                                     | 19                  |
| 101 | Charging Characteristics      | Hex, example. 0x0A                                                                                           | 19                  |
| 102 | Charging ID                   | Hex, example. 0x5E9BD665                                                                                     | 19                  |
| 103 | Serving Network               | MCC-MNC                                                                                                    | 19                  |
| 104 | Base Station ID               | Hex, example. 001C0001008A                                                                                   | 19                  |
| 105 | MEID                          | Decimal String, example.<br>99000044001930                                                                   |                     |
| 106 | Binding Sequence #            | 16 bit unsigned integer for<br>Binding Update and Ack                                                        | 19                  |
| 107 | Lifetime                      | 16 bit unsigned integer<br>representing ime before binding<br>unit is considered expired.<br>Example. 0x0708 | 19                  |
| 108 | Handoff Indicator Option      | HO Indicator<br>Example. 0x01 = new<br>attachment                                                            | 19                  |
| 109 | Access Technology Type (ATT)  | Example. $0x09 = eHRPD$                                                                                      | 19                  |
| 110 | Proxy Binding Status          | 8-bit unsigned integer indicating status of BU processing.                                                   | 19                  |
| 111 | PCO DNS IPv6 Address          | DNS IPv6 Address. if multiple,<br>format = "Addr1 Addr2"                                                     | 19                  |
| 112 | PCO DNS IPv4 Address          | DNS IPv4 Address. if multiple,<br>format = "Addr1 Addr2"                                                     | 19                  |
| 113 | P-CSCF Address                | P-CSCF IPv6 Address (if<br>multiple, format =<br>"Addr1!Addr2"                                               | 19                  |
| 114 | Binding Revocation Status     | 8-bit unsigned integer indicating<br>result of processing BRI. Values<br>less than 128 indicates success     | 20                  |
| 115 | Binding Revocation Sequence # | Sequence number to match BRI<br>and BRA messages                                                             | 20                  |
| 116 | Revocation Trigger            | 8-bit unsigned integer indicating<br>per UE or global reasons for<br>trigger                                 | 20                  |

| IE         | Description                  | Format Example                                                                                                    | Relevant Procedures |
|------------|------------------------------|----------------------------------------------------------------------------------------------------|---------------------|
| 117        | Revocation Flag              | Hex, example. 0x4                                                                                                    | 20                  |
| 118 to 130 | Reserved                     |                                                                                                    |                     |
| 131        | UE IP Address                | UE IP address                                                                                                    | 21, 22, 23 and 26   |
| 132        | UE UDP Port for SA_INIT      | UE UDP Source Port for<br>SA_INIT                                                                                                    | 21, 22, 23 and 26   |
| 133        | ePDG Address                 | ePDG IP address for SA_INIT                                                                                                    | 21, 22, 23 and 26   |
| 134        | ePDG Port                    | ePDG UDP Port for SA_INIT<br>(example: 4500 for IKE)                                                                                                    | 21, 22, 23 and 26   |
| 135        | Initiator SPI                | Initiator (UE) SPI                                                                                                    | 21, 22 and 26       |
| 136        | Responder SPI                | Responder (ePDG) SPI                                                                                                    | 21, 22 and 26       |
| 137        | Transform Header Type and ID | TypeID negotiated value is entered.                                                                                                    | 21, 22 and 26       |
|            |                              | x y z w U<br>(Enc/prf/Integrity/Dhg/ESN)                                                                                                    |                     |
|            |                              | In case value is not negotiated,<br>then -1 is entered. Example:<br>PRF is not present in IKE_Auth.                                                                                                    |                     |
|            |                              | Value will be IANA standard number for these protocols.                                                                                                    |                     |
| 138        | KE DH Group                  | Diffie Hellman Group Number                                                                                                    | 21 and 26           |
| 139        | Notify Message Type          | Example: NAT_Detection IP<br>Type (delimited as necessary)<br>will be delimited as x y z^a b c<br>where x/y/z are notify in<br>Procedure request and a/b are<br>notify in Procedure response. If<br>either Request or Response<br>doesn't have any Notify, it will<br>be blank either before or after<br>the delimiter ^. | 21 and 26           |
| 140        | IDi                          | Identification Initiator: RFC822<br>Address, example:<br>0311150123456701@wlan.mnc150.<br>mcc311. 3gppnetwork.org                                                                                                    | 22                  |
| 141        | IDr                          | Identification Responder: IKEv2<br>FQDN ID, example:<br>apncf.w-apn. mnc150.mcc311.<br>pub. 3gppnetwork.org                                                                                                    | 22                  |

| IE  | Description                                      | Format Example                                                                                              | Relevant Procedures |
|-----|--------------------------------------------------|----------------------------------------------------------------------------------------------------|---------------------|
| 142 | TSi                                              | Protocol Type Address<br>Range Port Range                                                                   | 22                  |
|     |                                                  | (Can be delimited by ^ if more than one TS)                                                                 |                     |
| 143 | TSr                                              | Protocol Type Address<br>Range Port Range                                                                   | 22                  |
|     |                                                  | (Can be delimited by ^ if more than one TS)                                                                 |                     |
| 144 | EAP Message Status Code                          | Example:. SUCCESS                                                                                           | 22, 27 and 28       |
|     |                                                  | This will assume last value in the response                                                                 |                     |
| 145 | EAP Message Identifier                           | EAP Message Identifier                                                                                      | 22 and 27           |
| 146 | ЕАР Туре                                         | Example: AKA (0x17) for<br>ePDG EAP-AKA (0x17)                                                              | 22, 27 and 28       |
| 147 | Configured Attribute Auth<br>Method              | Shared Key as String. Example:<br>local_method remote_method<br>where local/remote could be<br>PSK/EAP/CERT | 22                  |
| 148 | IKEv2 Config Attribute Internal<br>IP4/IPv6      | Example: UE address x^y where x is IPv4 and y is IPv6                                                       | 22                  |
| 149 | IKEv2_CFG_<br>ATTRIBUTE_INTERNAL_<br>IP4_NETMASK | Example: 255.255.255.255                                                                                    | 22                  |
| 150 | IKEv2_CFG_ATTRIBUTE_<br>INTERNAL_DNS_IPV4        | x^y^z where x,y,z will be IPv4<br>address. Maximum of 3 entries<br>possible in IKE_Auth_reply.              | 22                  |
| 151 | IKEv2_CFG_ATTRIBUTE_<br>INTERNAL_DNS_IPV6        | x^y^z where x,y,z will be IPv6<br>address. Maximum of 3 entries<br>possible in IKE_Auth_reply.              | 22                  |
|     |                                                  | This IE is missing. New one needs to be added                                                               |                     |
| 152 | P-CSCF IPv4                                      | x^y^z where x,y, z will be IPv4<br>address. Maximum of 3 entries<br>possible in IKE_Auth_reply.             |                     |
| 153 | P-CSCF IPv6                                      | x^y^z where x,y,z will be IPv6<br>address. Maximum of 3 entries<br>possible in IKE_Auth_reply.              | 22                  |
| 154 | SA Protocol ID                                   | Example: ESP (0x03)                                                                                         | 22                  |

| IE         | Description                | Format Example                                                                                                    | Relevant Procedures   |
|------------|----------------------------|----------------------------------------------------------------------------------------------------|-----------------------|
| 155        | SA SPI UE                  | Example: 0x020000BA                                                                                                    | 22                    |
| 156        | SA SPI ePDG                | Similar to SA SPI UE. This is missing. Needs to be added                                                                                                    |                       |
| 157        | Informational Request Type | Delete, DPD, and so on.                                                                                                    | 23                    |
| 158        | IKEv2 Notify – Error Codes | Reference IKEv2 standard Error<br>Codes and Customer Custom<br>Codes per SWu Call Flow:<br>Finally received /sent Notify<br>error code is updated. This<br>could be the Verison custom<br>code if configured, or standard<br>code otherwise. | 21, 22, 23 and 26     |
| 159 to 160 | Reserved                   |                                                                                                    |                       |
| 161        | IPv6 Advertised Prefix     | Advertised IPv6 Prefixes as part<br>of Router Advertisement                                                                                                    | 25                    |
| 162 to 170 | Reserved                   |                                                                                                    |                       |
| 171        | Called -Station-ID         | Stores the bridge or Access<br>Point MAC address in ASCII<br>format with octet values<br>separated by a "-" appended by<br>SSID. Example::<br>mac64-d9-89-43- d4-a0:<br>grp123456789123456789                                                | 27, 28, 30 and 31     |
| 172        | Service-Type               | Indicates the type of service the<br>user has requested, or the type<br>of service to be provided.<br>Example: 02 (Framed).                                                                                                    | 27, 28, 30 and 31     |
| 173        | NAS-Port-Type              | Indicates the type of the<br>physical port of the NAS which<br>authenticates the user. Example:<br>19 (Wireless_IEEE_802_11)                                                                                                    | 27, 28, 30 and 31     |
| 174        | NAS-Port-ID                | Identifies the port of the NAS<br>which authenticates the user.<br>Example: 10                                                                                                    | 27, 28, 30 and 31     |
| 175        | NAS-IP-Address             | Indicates the identifying IP<br>Address of the NAS which<br>requests user authentication.<br>Example: 192.168.15.51                                                                                                    | 27, 28, 29, 30 and 31 |

| IE  | Description            | Format Example                                                                                                    | Relevant Procedures   |
|-----|------------------------|----------------------------------------------------------------------------------------------------|-----------------------|
| 176 | NAS-IPv6-Address       | Indicates the IP Address of the<br>NAS which requests user<br>authentication.Example:<br>2405:200:816:945::2:ed9e                                                                                        | 27, 28, 29, 30 and 31 |
| 177 | NAS-Identifier         | Indicates a string identifying the<br>NAS origination the request.<br>Example: samog_wlc                                                                                                    | 27, 28, 29, 30 and 31 |
| 178 | Acct-Session-ID        | Indicates the session to match<br>start and stop records in a log<br>file.                                                                                                    | 27, 28, 29, 30 and 31 |
| 179 | Acct-Multi-Session-ID  | Indicates a unique Accounting<br>ID to link multiple related<br>sessions in a log file. Each<br>session linked together would<br>have a unique Acct-Session-Id<br>but the same<br>Acct-Multi-Session-Id. | 27, 28, 29, 30 and 31 |
| 180 | NAS-Port               | Indicates the physical port<br>number of NAS, which<br>authenticates the user. Example:<br>1                                                                                                    | 27, 28, 30 and 31     |
| 181 | Framed-MITU            | Indicates the maximum<br>transmission unit to be<br>configured for the user.<br>Example: 1300                                                                                                    | 27 and 28             |
| 182 | Reserved               |                                                                                                    |                       |
| 183 | Framed-IP-Address      | Indicates the address allocated for the user. Example: 1,2,3,5                                                                                                    | 29, 30 and 31         |
| 184 | Acct-Termination_Cause | Indicates the session termination<br>cause. Example: 1 for user<br>request.                                                                                                    | 29                    |
| 185 | Framed-IPv6-Prefix     | Indicates the IPv6 prefix for the user. Example: 1:2:3:5::/64 or 1:2:3:5::                                                                                                    | 29, 30 and 31         |
| 186 | Tunnel-Type            | Indicates the tunneling protocol.<br>Example: 14 for VLAN.                                                                                                    | 27, 28, 30 and 31     |
| 187 | Tunnel-Medium-Type     | Indicates the transport medium<br>for creating protocol. Example:<br>06 for IEEE-802                                                                                                    | 27, 28, 30 and 31     |

| IE         | Description             | Format Example                                                                                                    | Relevant Procedures |
|------------|-------------------------|----------------------------------------------------------------------------------------------------|---------------------|
| 188        | Tunnel-Private-Group-ID | Group ID for the specified tunneling session                                                                                                    | 27, 28, 30 and 31   |
| 189        | Acct-Output-Packets     | Number of packets sent.<br>Example: 20                                                                                                    | 30 and 31           |
| 190        | Acct-Input-Packets      | Number of packets received.<br>Example: 24                                                                                                    | 30 and 31           |
| 191        | Acct-Status-Type        | Indicates the beginning or end<br>of user service. Example 1<br>(start) 2 (stop).                                                                                             | 30 and 31           |
| 192        | Acct-Session-Time       | Indicates how many seconds the<br>user has received service for,<br>and can only be present in<br>Accounting-Request records<br>where the Acct-Status-Type is<br>set to Stop. | 30 and 31           |
| 193 to 205 | Reserved                |                                                                                                    |                     |
| 206        | Transaction ID          | Transaction ID. Example:<br>0x7df10d5d                                                                                                    | 32 and 33           |
| 207        | Client IP Address       | The IP address alloted to the client through the address: 13.0.0.2                                                                                                    | 32, 33 and 34       |
| 208        | Requested IP Address    | IP Address requested by the<br>client in DHCP Request<br>message. (DHCP Option:<br>requested ip addr(50) : 13.0.0.2                                                           | 33                  |
| 209        | Default GW              | Default Gateway IP Address.<br>Example: DHCP Option -<br>default gateway(03) : 25.8.0.1                                                                                       | 32 and 33           |
| 210        | Primary DNS Server      | Primary DNS Server IP<br>Address. Example: DHCP<br>Option - primary dns server(06)<br>: 49.45.0.1                                                                             | 32 and 33           |
| 211        | Secondary DNS Server    | Secondary DNS Server IP<br>Address. Example: DHCP<br>Option - secondary dns<br>server(06) : 4.5.6.7                                                                           | 32 and 33           |
| 212        | Lease Time              | Lease time's IP address.<br>Example: DHCP Option - lease<br>time(51) : Infinite / 2000 in<br>seconds                                                                          | 32 and 33           |

| IE         | Description       | Format Example                                                                              | Relevant Procedures |
|------------|-------------------|---------------------------------------------------------------------------------------------|---------------------|
| 213        | Server identifier | DHCP Server Identifier .<br>Example: DHCP Option - server<br>identifier(54) : 10.70.150.223 | 32 and 33           |
| 214        | Subnet Mask       | Subnet mask IP address.<br>Example: DHCP Option -<br>subnet mask(01) : 255.255.0.0          | 32 and 33           |
| 215        | Error Message     | Example: DHCP<br>Option-message (56) : Invalid<br>requested IP                              | 33 and 34           |
| 216 to 220 | Reserved          |                                                                                             |                     |

### Ŋ

Note

Schemas 1 to 170 are specific to ePDG. Schemas 1 to 170 + 10 Cups schemas are specific to PGW and schemas 171 to 220 are specific to SaMOG.

## **Configuring RTT**

This section provides RTT configuration information for ePDG, P-GW and SaMOG.

### **Configuring RTT to Record and Produce Call Transactions**

Use the following configuration to enable RTT to record and produce call transactions.

```
configure
  context context_name
  [ epdg-service | pgw-service | samog-service ] service_name
      [ no ] reporting-action event-record
end
NOTES:
```

- reporting-action event-record: Enables event reporting through RTT.
- no: Disables event reporting through RTT.

### **Configuring RTT under Session Event Module**

Use the following configuration to configure the RTT feature in ePDG, P-GW and SaMOG.

```
configure
context context_name
session-event-module
```

```
event transfer-mode push primary url URL_addressfile name file_name |
rotation volume volume_size | rotation time rotation_time | compression
compression_type | extension extension_type
    event use-harddisk
    event remove-file-after-transfer
    event push-interval interval_time
    end
```

NOTES:

- transfer-mode: Enables the transfer mode in RTT.
- **push primary url**URL\_address: Specifies the external server location where the records are transferred.
- file name *file\_name*: Specifies the RTT file name where the records are stored. *file\_name* can be an alphanumeric string of size 1 to 31.
- rotation volume *volume\_size*: The volume based on which the RTT file is generated. Enter an integer from 51200 to 62914560.
- **rotation time** *rotation\_time*: The time based on which the RTT file is generated. Enter an integer from 30 to 86400 seconds.

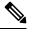

Note RTT files are internally generated, based on the rotation volume or rotation time.

- compression: Specifies the file compression type. If enabled, the RTT file is generated as a Gzip file, else it is generated as a normal file.
- extension\_type: Specifies the RTT file extension (.csv).
- event use-harddisk: Specifies hard disk as the storage space for the RTT file generation.
- event remove-file-after-transfer: Specifies RTT files to be removed after pushing the files to the external server.
- event push-interval: Specifies the push interval time at which the RTT files are transferred to the external server.

## Monitoring and Troubleshooting

This section provides information on how to monitor and troubleshoot using show commands to support this feature.

### Show Commands and Output

This section provides information regarding show commands and their outputs for this feature.

### show samog-service name

Table 1: show samog-service name Command Output Descriptions

| ield Description |                                             |
|------------------|---------------------------------------------|
| Reporting Action |                                             |
| Event Record     | Indicates if RTT feature is enabled or not. |

### show event-record statistics

Table 2: show event-record statistics Command Output Descriptions

| Field                         | Description                                                                      |
|-------------------------------|----------------------------------------------------------------------------------|
| Total Number of Event Records | The total number of event records (GTPv2 + Diameter + IKE + RA + Radius + DHCP). |
| GTPv2 Event Records           | The total number of GTPv2 records                                                |
| CSR                           | The total number of CSR (Create Session Request) events.                         |
| CBR                           | The total number of CBR (Create Bearer Request) events.                          |
| DSR                           | The total number of DSR (Delete Session Request) events.                         |
| DBR                           | The total number of DBR (Delete Bearer Request) events.                          |
| UBR                           | The total number of UBR (Update Bearer Request) events.                          |
| IPV6 RA Event Records         | The total number of IPV6 RA event records.                                       |
| RA Prefix                     | The total number of RA prefix events.                                            |
| Diameter Event Records        | The total number of Diameter event records (S6b + SWm + STa $+$ Gx + Gy).        |
| ePDG Events                   |                                                                                  |
| IKEv2 Event Records           | The total number of IKE events.                                                  |
| IKE_SA_INIT                   | The total number of IKE_SA_INIT events.                                          |
| IKE_AUTH                      | The total number of IKE_AUTH events.                                             |
| IKE_INFORMATION               | The total number of IKE_INFORMATION events.                                      |
| CREATE_CHILD_SA               | The total number of CREATE_CHILD_SA events.                                      |
| SaMOG Events                  | 1                                                                                |
| Radius Auth Event Records     | The total number of Radius authentication event records.                         |

| Field                           | Description                                                                       |
|---------------------------------|-----------------------------------------------------------------------------------|
| Access Req/Challenge            | The total number of Radius Authentication access request challenge event records. |
| Access Req/Accept               | The total number of Radius Authentication access request accept event records.    |
| Disconnect Req                  | The total number of Radius Authentication disconnect request event records.       |
| Radius Accounting Event Records | The total number of Radius accounting event records.                              |
| Accounting Req from WLC         | The total number of Radius accounting event records from WLC.                     |
| Accounting Req to Radius Server | The total number of Radius accounting event records to the Radius server.         |
| STa Procedures                  | The total number of STa interface specific events.                                |
| AAR                             | The total number AAR (AA-Request) events.                                         |
| RAR                             | The total number of RAR (Re-Auth-Request) events.                                 |
| ASR                             | The total number of ASR (Abort Session Request) events.                           |
| STR                             | The total number of STR (Session Termination Request) events.                     |
| DER                             | The total number of DER (DE-Request) events.                                      |
| DHCP Event Records              | The total number of DHCP event records.                                           |
| Discover/Offer                  | The total number of DHCPv4 discovery offer event records.                         |
| Release/Ack                     | The total number of DHCPv4 release ack event records.                             |
| Request/Ack                     | The total number of DHCPv4 request ack event records.                             |

## **Bulk Statistics**

The following bulk statistics are added to the SaMOG schema as part of this feature:

### SaMOG Schema

#### Table 3: Bulk Statistics Varibales in the SaMOG Schema

| Variables                             | Description                                      |
|---------------------------------------|--------------------------------------------------|
| sess-samog-total-number-event-records | The total number of SaMOG session event records. |
| sess-samog-total-s2a-event-records    | The total number of SaMOG S2a event records.     |
| sess-samog-total-csr-event-records    | The total number of SaMOG CSR event records.     |

| Variables                                            | Description                                                                             |
|------------------------------------------------------|-----------------------------------------------------------------------------------------|
| sess-samog-total-cbr-event-records                   | The total number of SaMOG CBR event records.                                            |
| sess-samog-total-dsr-event-records                   | The total number of SaMOG DSR event records.                                            |
| sess-samog-total-dbr-event-records                   | The total number of SaMOG DBR event records.                                            |
| sess-samog-total-ubr-event-records                   | The total number of SaMOG UBR event records.                                            |
| sess-samog-total-ipv6-ra-event-records               | The total number of SaMOG IPv6 RA event records.                                        |
| sess-samog-total-ra-prefix-event-records             | The total number of SaMOG RA prefix event records.                                      |
| sess-samog-total-dhcpv4-event-records                | The total number of SaMOG DHCPv4 event records.                                         |
| sess-samog-total-dhcpv4-disc-offer-event-records     | The total number of SaMOG DHCPv4 discovery offer event records.                         |
| sess-samog-total-dhcpv4-req-ack-event-records        | The total number of SaMOG DHCPv4 request acknowledgement event records.                 |
| sess-samog-total-dhcpv4-rel-ack-event-records        | The total number of SaMOG DHCPv4 release acknowledgement event records.                 |
| sess-samog-total-rad-auth-event-records              | The total number of SaMOG Radius Authentication event records.                          |
| sess-samog-total-rad-auth-acc-req-chal-event-records | The total number of SaMOG Radius Authentication access request challenge event records. |
| sess-samog-total-rad-auth-acc-req-acpt-event-records | The total number of SaMOG Radius Authentication access request accepted event records.  |
| sess-samog-total-rad-auth-disc-req-event-records     | The total of number SaMOG Radius Authentication disconnect request event records.       |
| sess-samog-total-rad-acct-event-records              | The total number of SaMOG Radius Accounting event records.                              |
| sess-samog-total-rad-acct-wlc-event-records          | The total number of SaMOG Radius Accounting event records from Wireless LAN Controller. |
| aaa-samog-total-rad-acct-aaa-event-records           | The total number of SaMOG Radius Accounting event records to AAA.                       |
| aaa-samog-total-sta-event-records                    | The total number of SaMOG STa event records.                                            |
| aaa-samog-total-sta-aar-event-records                | The total number of SaMOG STa AAR event records.                                        |
| aaa-samog-total-sta-der-event-records                | The total number of SaMOG STa DER event records.                                        |
| aaa-samog-total-sta-asr-event-records                | The total number of SaMOG STa ASR event records.                                        |
| aaa-samog-total-sta-rar-event-records                | The total number of SaMOG STa RAR event records.                                        |

| Variables                             | Description                                      |
|---------------------------------------|--------------------------------------------------|
| aaa-samog-total-sta-str-event-records | The total number of SaMOG STa STR event records. |